| U.S.N |  |  |  |  |  |
|-------|--|--|--|--|--|

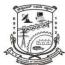

## P.E.S. College of Engineering, Mandya - 571 401

(An Autonomous Institution affiliated to VTU, Belgaum)

## Seventh Semester, B.E. – Computer Science and Engineering Semester End Examination; Dec - 2016/Jan - 2017 Web Technologies

Time: 3 hrs Max. Marks: 100 Note: Answer FIVE full questions, selecting ONE full question from each unit. UNIT - I 1 a. Describe a fully qualified domain name and explain how fully qualified domain names 6 are converted into IP. b. What is HTTP? Describe the purpose of five most commonly used HTTP methods. 10 c. Differentiate between Web and Internet. 4 2 a. Explain each of the following tags with example; 10 iii) <form> i) < a > tagii) <img> iv) <select> v) <input>. b. Create an XHTML document that has a form with the following controls; i) A text box to collect your name ii) 3 check boxes to collect your degree B.E., M. Tech, Ph. D. 10 iii) 4 radio buttons to collect age 0 - 19, 20 - 35, 36 - 50, over 50 iv) Submit and Reset buttons. **UNIT-II** 3 a. What is CSS? Explain the different levels of style sheets. 8 b. Explain the various selector forms with example. 8 c. List all the font properties. 4 4 a. Explain three major uses of Java script on client side. 6 b. Create an XHTML document that includes Java script for the following: Input: A number *n* obtained using prompt 6 Output: First *n* Fibonnaci numbers. c. Create an HXTML document that includes Java script which uses function for the following: 8 Parameter : A number Output: Number with its digits in the reverse order. **UNIT - III** 5 a. What is DOM? Explain the DOM structure for a simple document. 6 b. Explain the different ways of accessing elements of an XHTML document in Java script. 8 c. Explain event, event handler and event registration in Java script. 6

| P08   | 8CS71 Page No 2                                                                            |    |
|-------|--------------------------------------------------------------------------------------------|----|
| 6 a.  | Define dynamic XHTML document. Explain different ways of positioning elements.             | 8  |
| b.    | Write an XHTML document and Java script to illustrate the visibility control of images.    | 8  |
| c.    | What is stacking of images?                                                                | 4  |
|       | UNIT - IV                                                                                  |    |
| 7 a.  | What is DTD? Explain elements, attributes and entity declaration in a DTD with an example. | 10 |
| b.    | What is an XML schema? Explain XML schema definition.                                      | 6  |
| c.    | In what ways style sheet information is provided to the browser for an XML document?       | 4  |
| 8 a.  | Explain the syntax of a simple XML document with an example.                               | 8  |
| b.    | Explain name spaces with an example.                                                       | 6  |
| c.    | How does an XSLT processor can use an XSLT style sheet with an XML document?               | 6  |
|       | UNIT - V                                                                                   |    |
| 9 a.  | Explain the commonly used string functions in PHP.                                         | 8  |
| b.    | What are the two ways to create an array in PHP?                                           | 6  |
| c.    | Explain the internal logical structure of an array in PHP with the help of a diagram.      | 6  |
| 10 a. | What are the cookies? Explain the functions used in PHP which support cookies.             | 8  |
| b.    | Explain the PHP functions that connect and selects a database.                             | 6  |
| c.    | Explain the various PHP functions used for requesting MYSQL operations.                    | 6  |